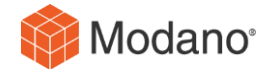

## **Welcome to Modano X**

This document provides a summary of the most significant features added to Modano when upgrading the system from Modano 8 to Modano 10, which is called Modano X. There is no version 9, reflecting the magnitude of the step forward presented by Modano X.

Importantly, note that **files saved using Modano X cannot be opened using prior versions of Modano**, even if they were created using prior versions of Modano, so if you're working in a team of Modano users, or with clients using Modano, they will also need to upgrade to Modano X to avoid compatibility issues.

#### **1. Beautiful Theming**

Modano X allows you to theme your models using a completely customizable style set based on the full power of the latest Microsoft Office theming capabilities, supporting any corporate or personal preferences and all best practice modeling standards and approaches.

The default Modano X theme introduces fill coloring within level 1 and 2 headings which, when used in conjunction with consistent row grouping, clearly segregates content within sheets, and provides for a more efficient layout of data without unnecessary indentation.

#### **Modano X Default Theme - Assumptions**

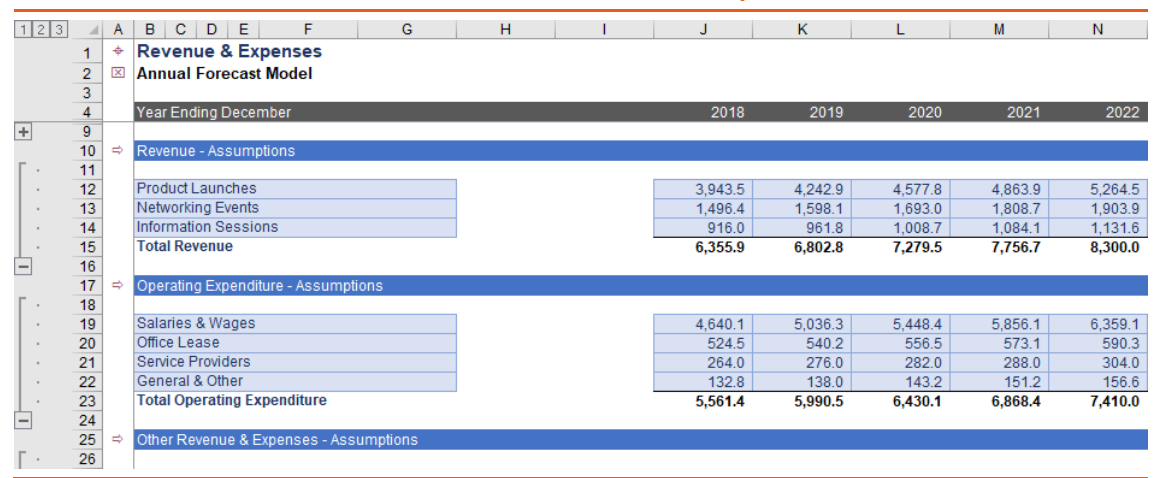

#### **Modano X Default Theme - Outputs**

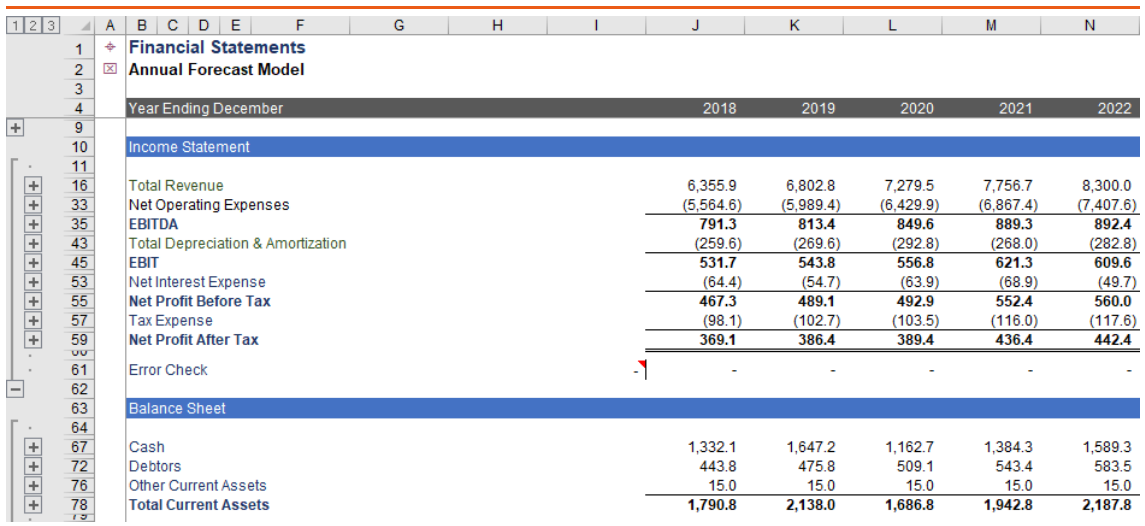

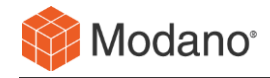

Set your default theme via the Modano Options dialog (Modano tab, Options menu), then apply this theme to new workbooks, or create a new theme for each model based on different preferences.

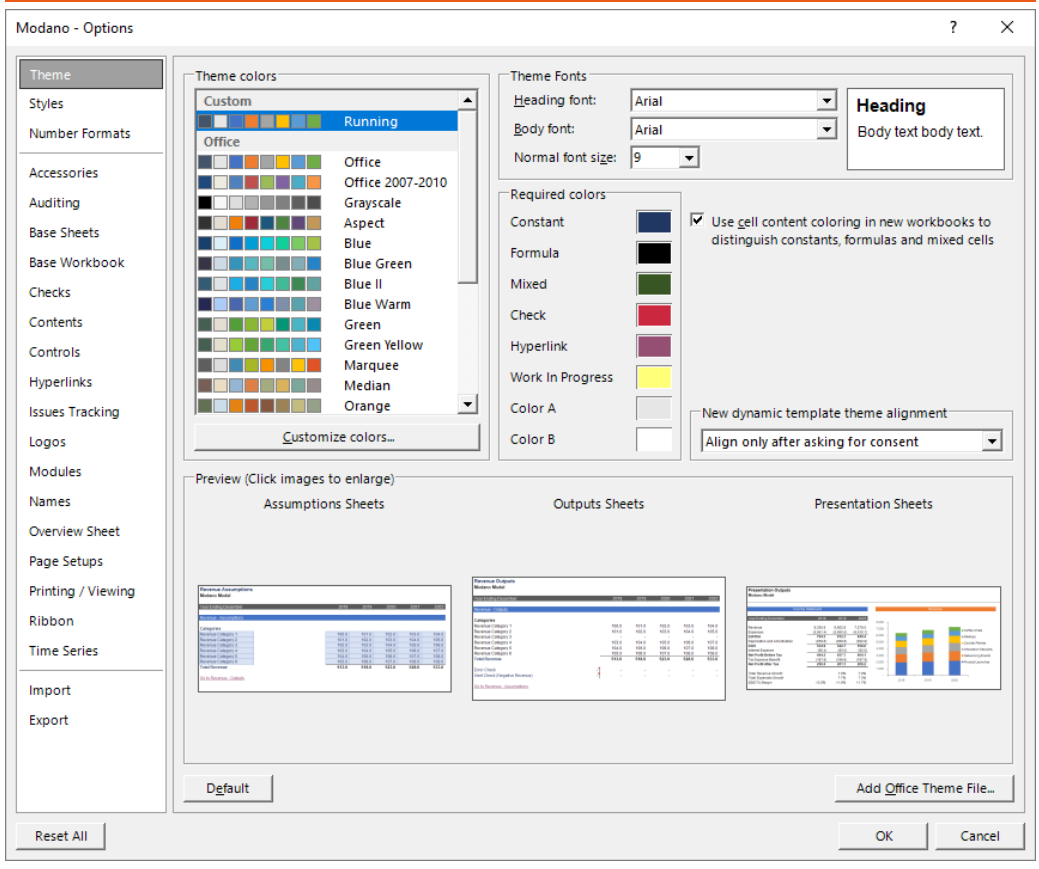

# **Modano Options Dialog – Theme Panel**

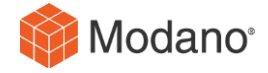

## **2. Custom Styles Menus**

Supplement the base Modano style set by adding your own custom styles menus containing your own custom styles, which can be based on existing styles or customized from scratch.

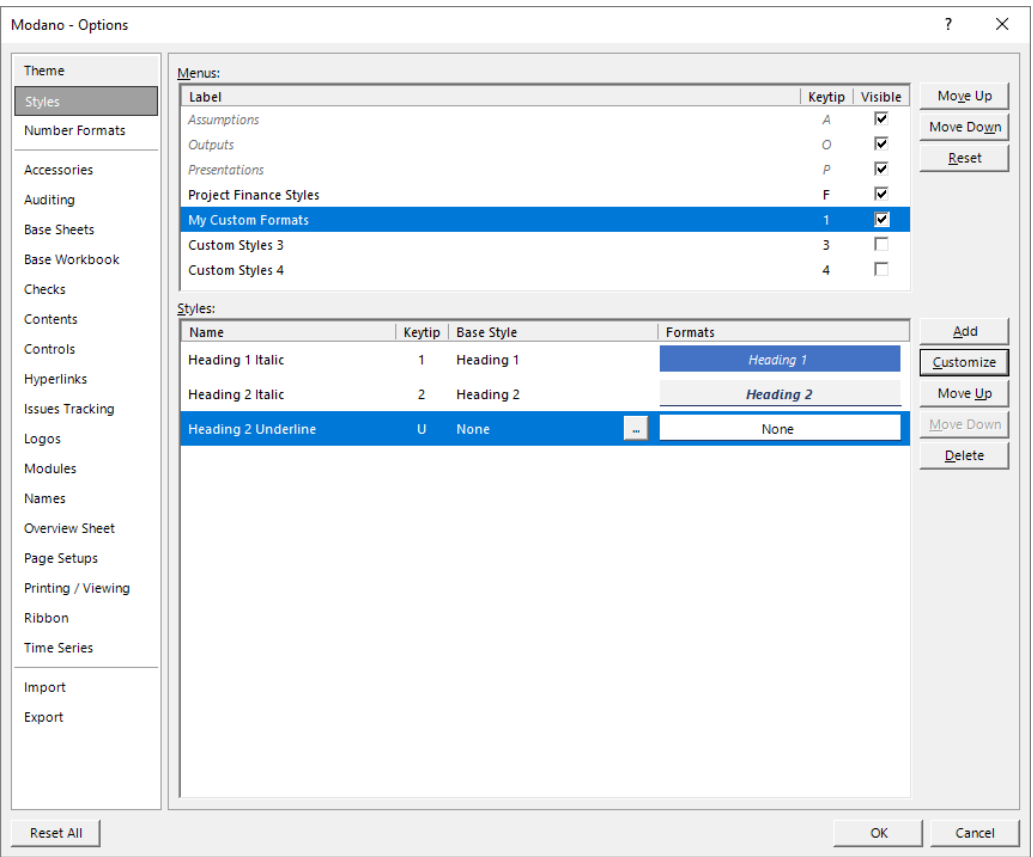

#### **Modano Options Dialog – Styles Panel**

Custom styles menus appear alongside the Modano styles menus within Build tab, Styles & Formats group.

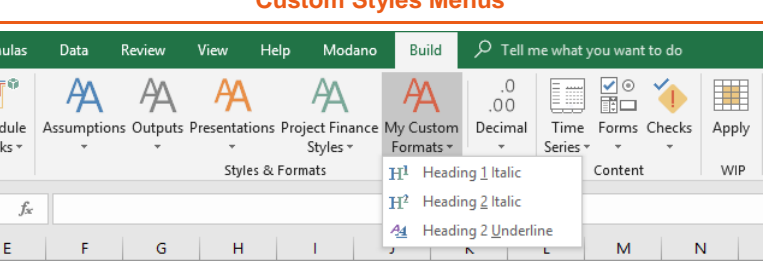

# **Custom Styles Menus**

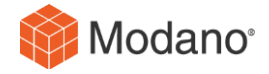

## **3. Simplified Workflow**

Modano X simplifies the model build and customization process by moving away from a wizardbased approach towards a more natural spreadsheet template-based approach.

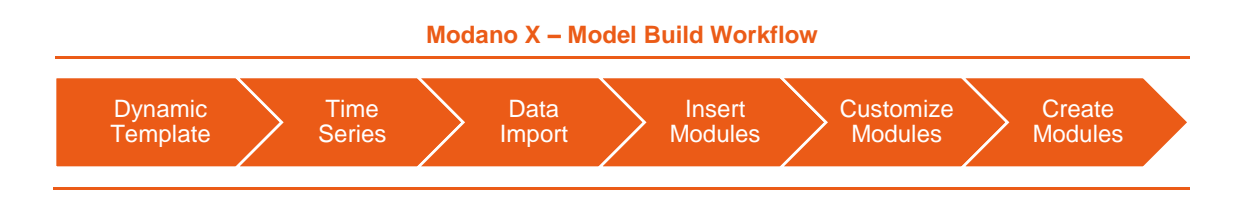

To build a new modular financial model using Modano X, click the New button within the Modano tab, then open a dynamic template from the most relevant content library.

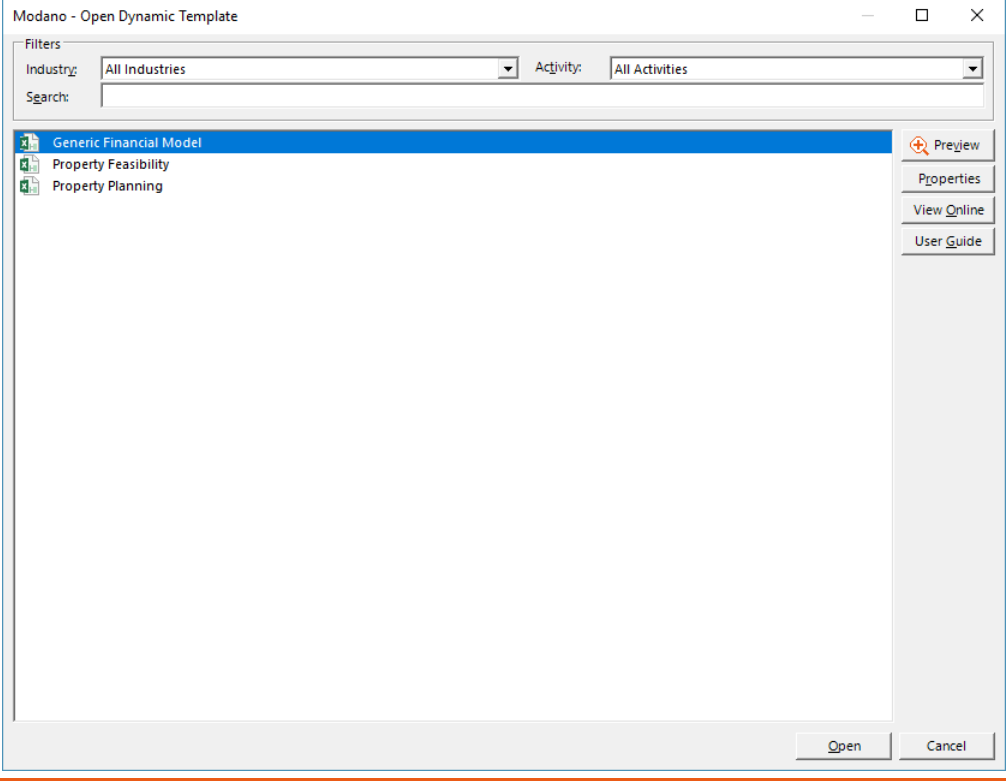

## **Open Dynamic Template**

As at the Modano X release date, there are only a few Modano content libraries, but the *Generic Financial Model* content library contains over 10,000 modules and provides for many regions, time series, sales taxes and charts of accounts, making it a viable foundation for the development of most integrated 3-way models.

Modano is currently in the process of developing a wide range of industry-specific and activityspecific content libraries to improve the quality and efficiency of the financial model development process – including LBO, M&A and Project Finance libraries – and these will be released periodically going forward.

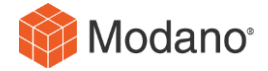

After opening a dynamic template, Modano X makes it easy to validly insert and replace modules by displaying only compatible modules in the Insert Module from Web dialog (Modano tab, Insert, From Web).

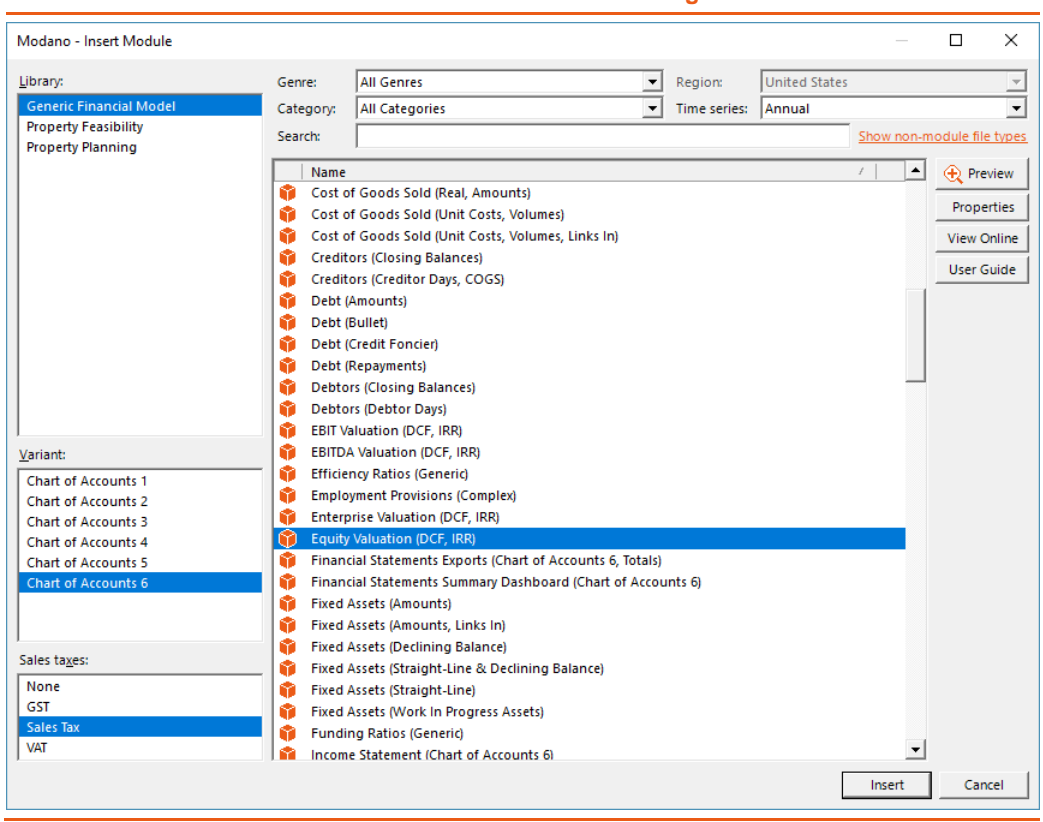

#### **Insert Module from Web Dialog**

A user guide is provided for each dynamic template, and the modules within it, and all content can be previewed before opening or inserting by clicking the Preview button.

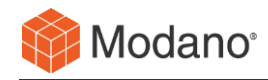

## **4. Premium Content Libraries**

Modano X marks the start of Modano's shift of focus to creating high-quality, industry-specific premium content libraries, which aim to drive a new level of modeling quality and build efficiencies. These libraries are made available to users by request and are priced independently of the default modules included within a Modano Enterprise subscription.

As at the Modano X release date, our experts have included Property Feasibility and Property Planning content libraries, which we've developed based on over a decade property modeling consulting experience.

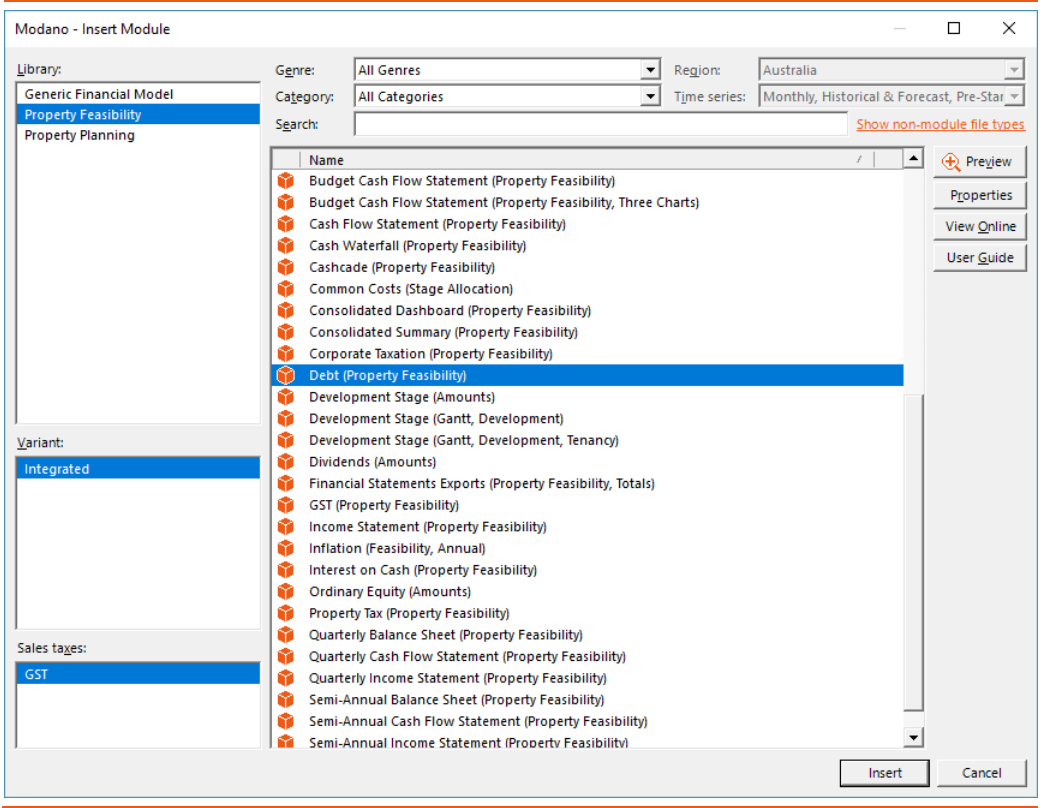

## **Premium Content Libraries – Property Feasibility**

Contact our team today to arrange a private content library demonstration and implementation discussion.

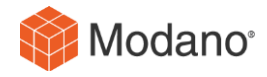

#### **5. Content Access Protection**

Modano X allows you to restrict access to your financial models, and the modules within your content libraries, allowing you to control the dissemination and use of your IP.

**Applying Access Restrictions**

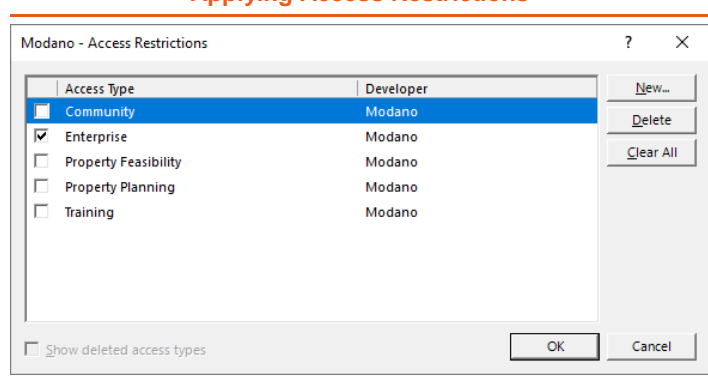

#### Designed primarily for use within premium and high-value custom content libraries, Modano X allows you to limit access to your content libraries to specific people or organizations, with encryption-based verification security mitigating the risk of IP theft.

## **6. Advanced Workbook Protection**

Modano X allows increased control over model users by extending project protection to allow model users to do all sorts of things – such as add categories, duplicate modules, mirror modules or rename modules – while preventing the editing of formulas and other nonassumptions content.

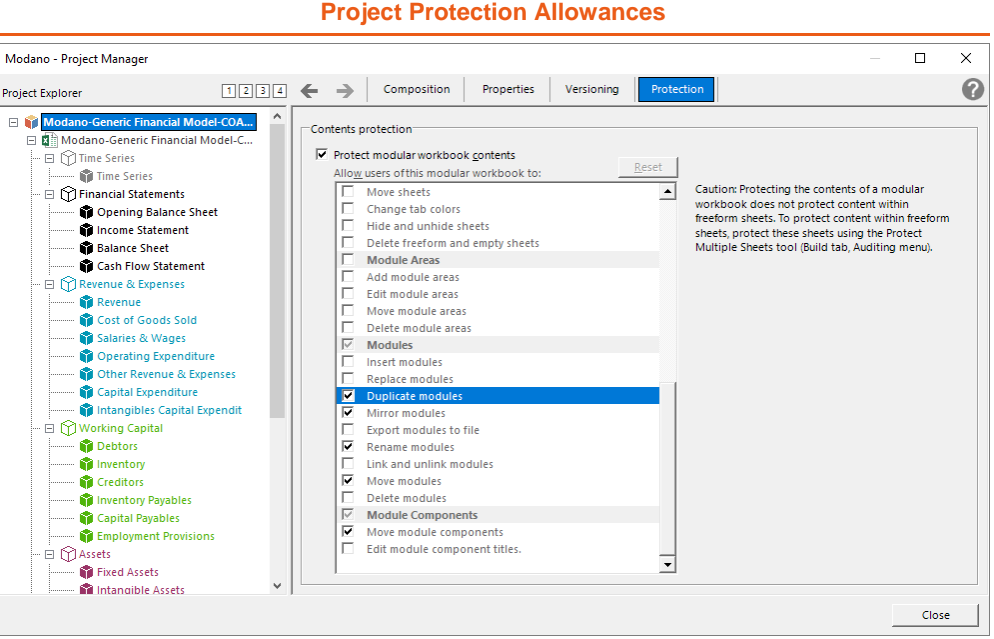

This functionality means model users can be allowed to roll forward or extend the model time series, add or remove categories of data, or even add entire business units, without the risk of the model losing its integrity from unwanted editing.

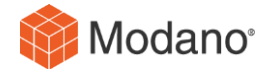

## **7. Performance Optimizations**

Our engineers have supercharged Modano X to remove the lags and performance impacts some users were experiencing with newer versions of Microsoft Excel, particularly when using multiple workbooks.

Modano X has no impact on the calculation speed of Excel, and we've worked hard to make sure that you're barely aware that you're even using Modano when doing common tasks such as navigating between sheets, scrolling windows and selecting cells.